## **Module Settings**

The Multiple Free Domains module offers a wide range of settings to adapt to your workflow. The module settings are shown in the following screenshots:

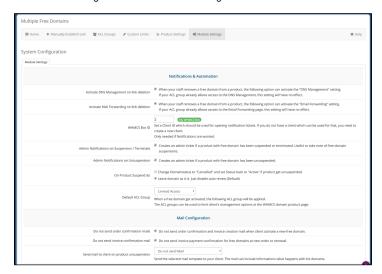

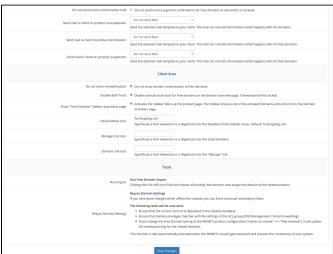